# Технология портфолио как инструмент выявления уровня форсированности компетенций

#### выпускника.

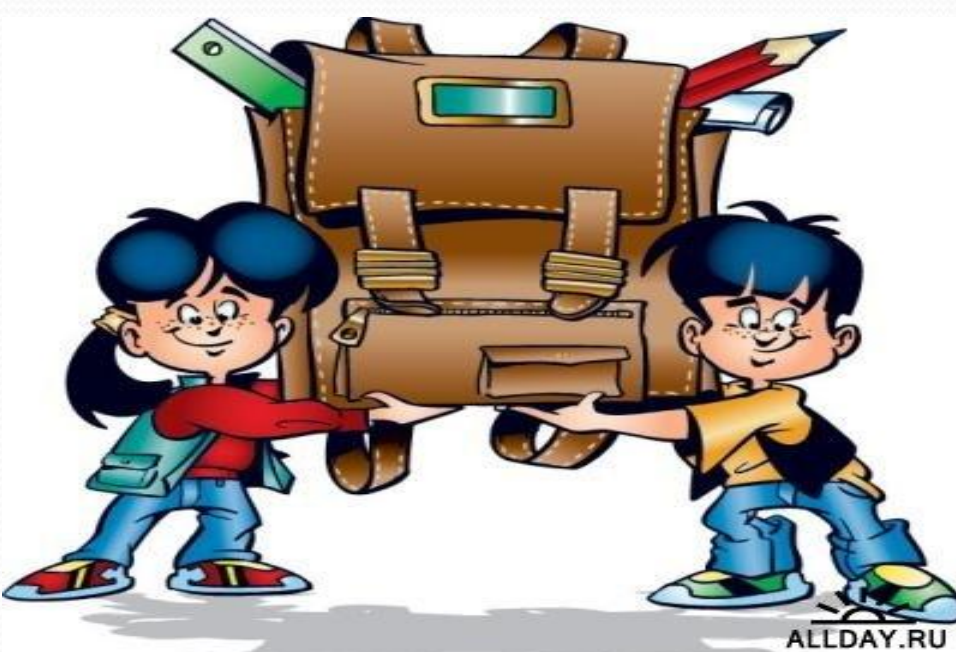

# Что такое портфолио

• Портфолио - это способ фиксирования, накопления и оценки индивидуальных достижений студента в определенный период его обучения.

Портфолио позволяет учитывать результаты, достигнутые студентом в разнообразных видах деятельности (учебной, творческой, социальной коммуникативной и др.) и является важным элементом практико-ориентированного подхода к образованию.

> Основной смысл портфолио: "Показать все, на что ты способен".

#### Цели ведения портфолио.

системная оценка личностных, метапредметных и предметных результатов обучения, а также выявление динамики индивидуальных образовательных достижений студента в период его обучения.

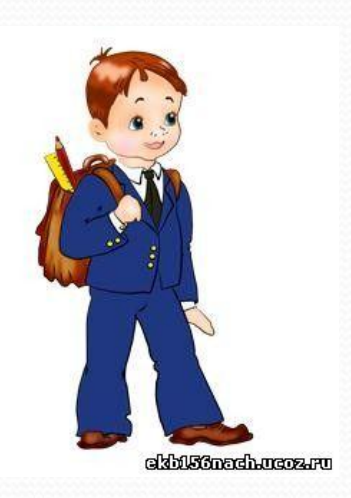

# **Задачи портфолио**

- •поддерживать высокую учебную мотивацию обучающихся;
- •поощрять их активность и самостоятельность, расширять возможности обучения и самообучения;
- •развивать навыки рефлексивной и оценочной (в том числе самооценочной) деятельности обучающихся;
- •формировать умение учиться планировать и организовывать собственную учебную деятельность.

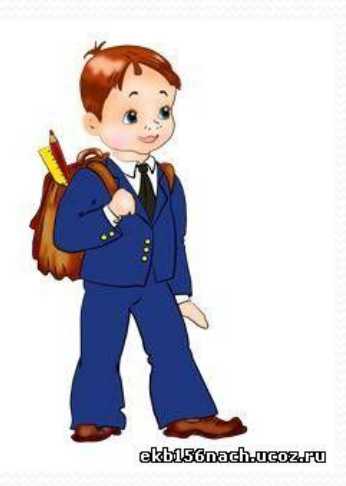

#### Функции портфолио

- •. *оценочная* обеспечивает системную оценку личностных, метапредметных и предметных результатов обучения;
- **•диагностическая** фиксирует изменения и рост за определённый период времени и позволяет сравнивать сегодняшние достижения ученика с его же успехами некоторое время назад, планировать дальнейшую образовательную деятельность;
- *•мотивационная* поощряет результаты учащихся, преподавателей и родителей;
- *•содержательная* раскрывает весь спектр выполняемых работ;
- *•развивающая* обеспечивает непрерывность процесса обучения от года к году;
- *•рейтинговая* показывает диапазон навыков и умений

# **Структура портфолио**

Разделы:

- ⚫ ТИТУЛЬНЫЙ ЛИСТ
- $\bullet$  «МОЙ МИР»
- $\bullet$  «МОЯ УЧЁБА»
- ⚫ «МОЯ ОБЩЕСТВЕННАЯ РАБОТА»
- ⚫ «МОЁ ТВОРЧЕСТВО»
- ⚫ «МОИ ДОСТИЖЕНИЯ»
- ⚫ «ОТЗЫВЫ И ПОЖЕЛАНИЯ»

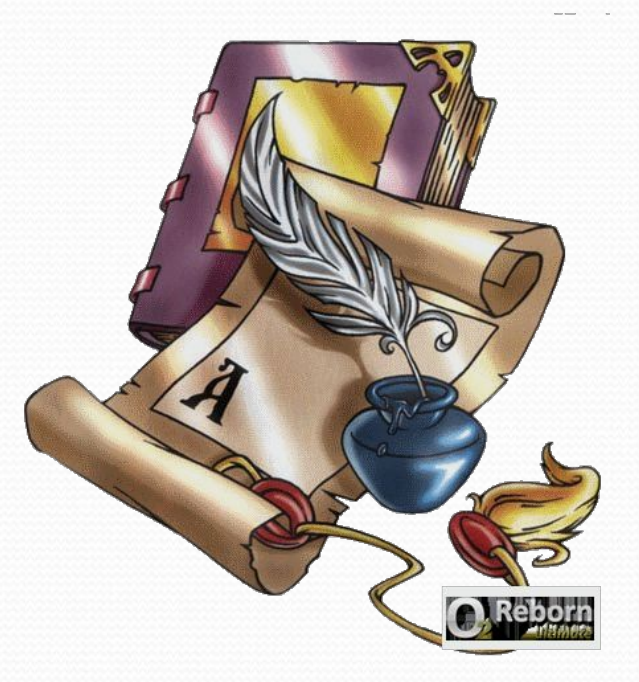

#### **• Первый раздел \*\*\*ТИТУЛЬНЫЙ ЛИСТ»,** содержит основную информацию (ФИО, учебное заведение, класс) и фото обучающегося

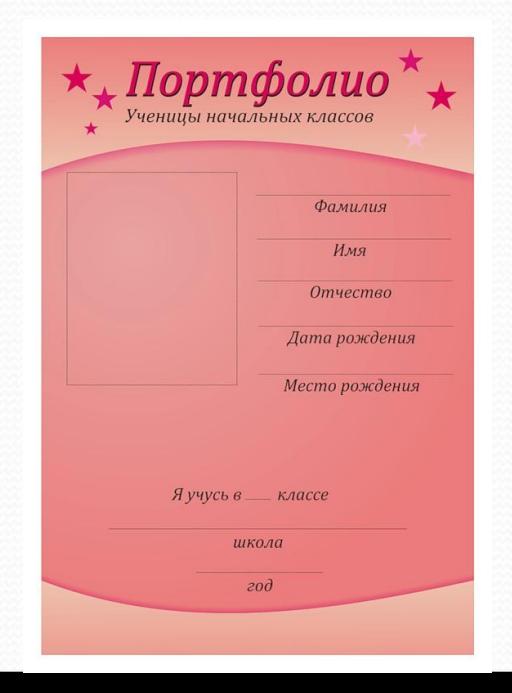

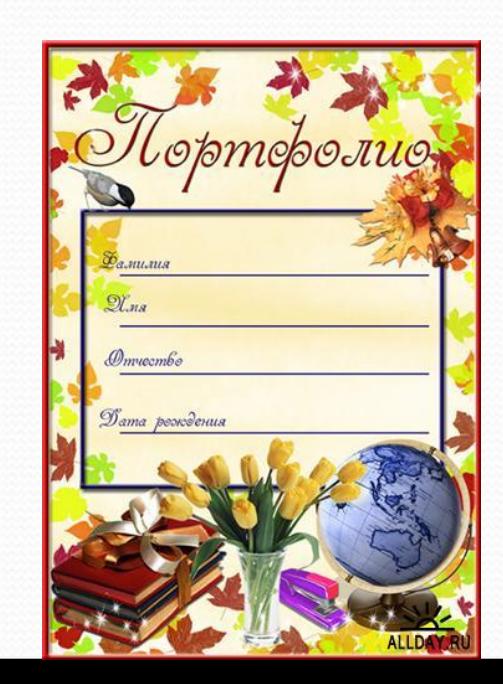

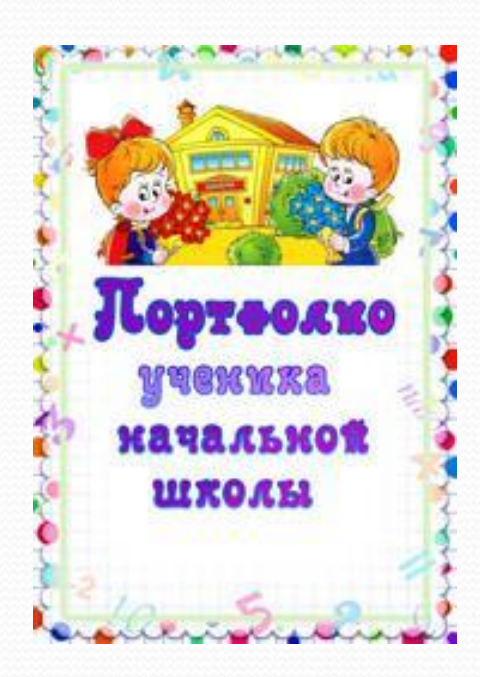

**«Второй раздел - "МОЙ МИР"** Здесь можно поместить любую информацию, которая интересна и важна для обучающегося. Возможные заголовки листов:

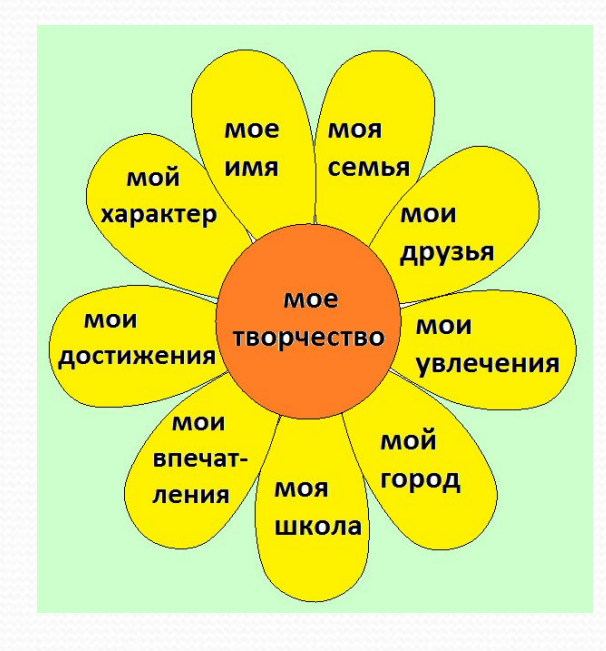

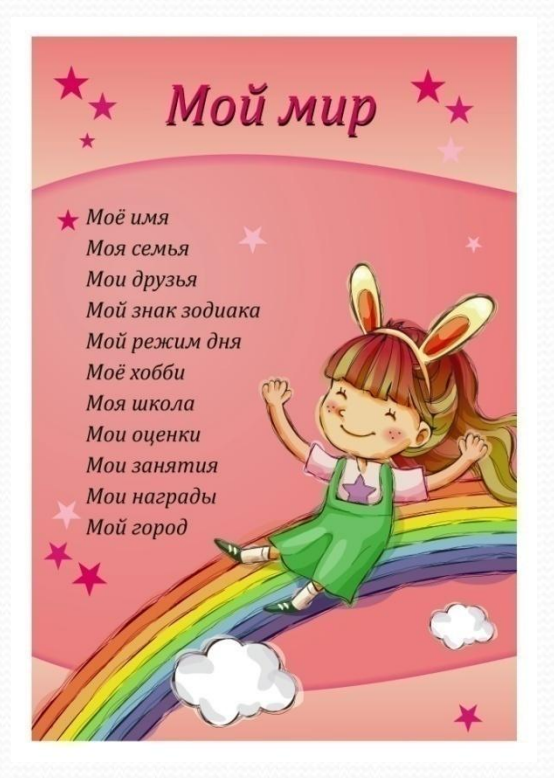

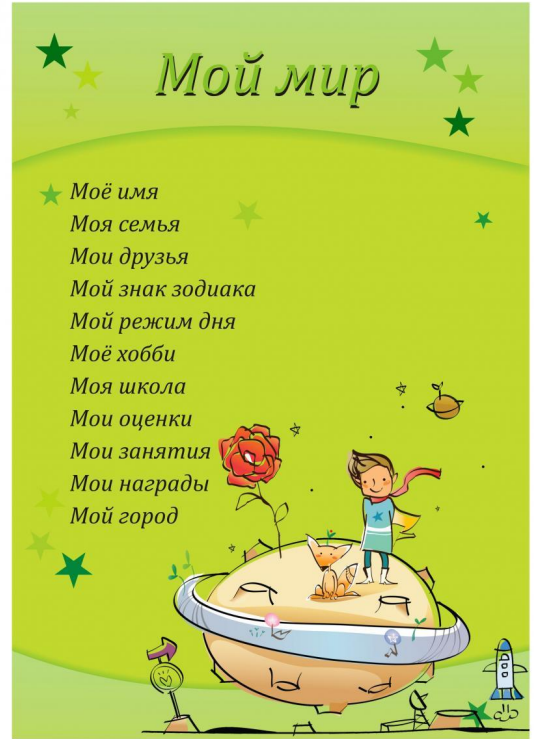

"Мое имя" - информация о том, что означает имя, можно НАПИСАТЬ О ЗНАМЕНИТЫХ ЛЮДЯХ, НОСИВШИХ И НОСЯЩИХ ЭТО ИМЯ.

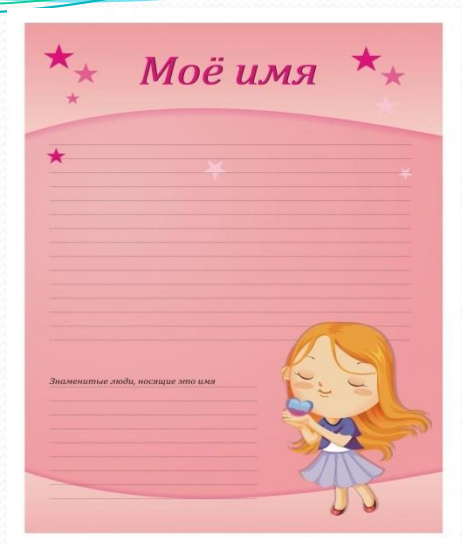

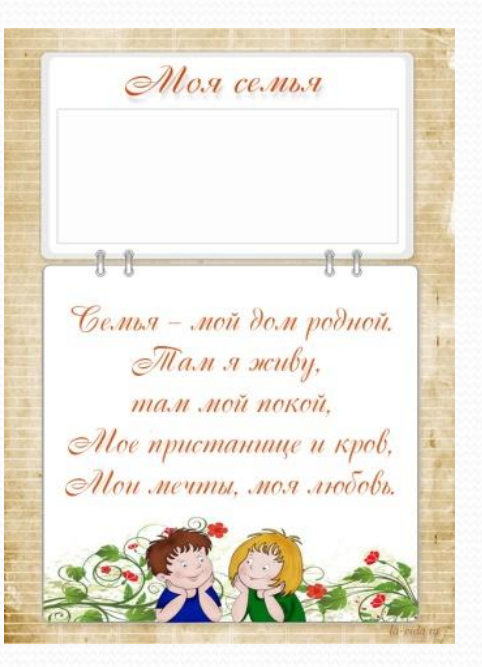

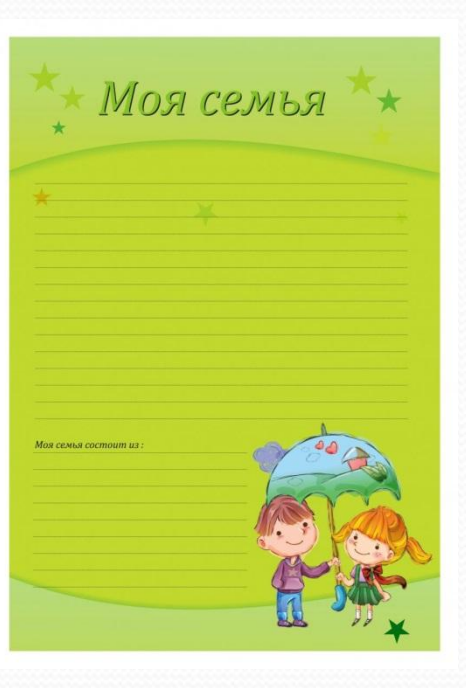

"Моя семья" - здесь можно рассказать о каждом члене семьи ИЛИ СОСТАВИТЬ небольшой рассказ о своей семье.

Мои друзья" фотографии друзей, информация об их интересах, увлечениях.

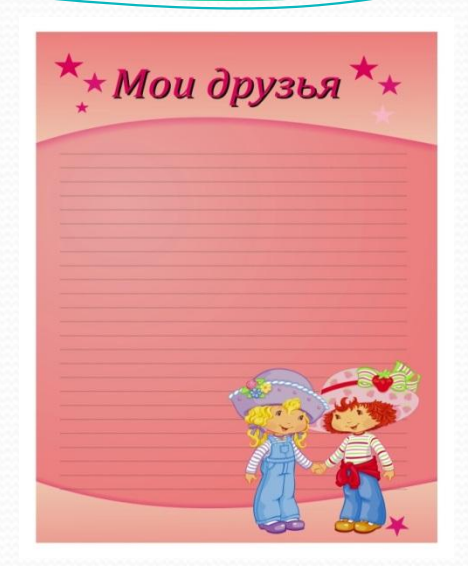

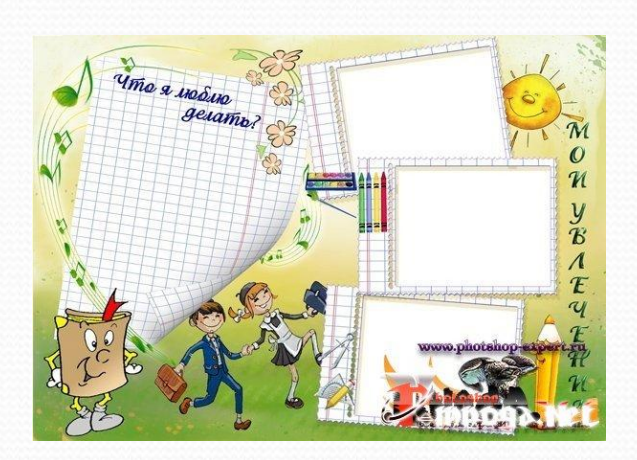

"Мои увлечения" - небольшой рассказ о том, чем увлекается обучающийся. Здесь же можно написать о занятиях в спортивной секции, учебе в музыкальной школе или других учебных заведениях дополнительного образования

"Моя школа (колледж)" - рассказ о школе (колледже) и о педагогах.

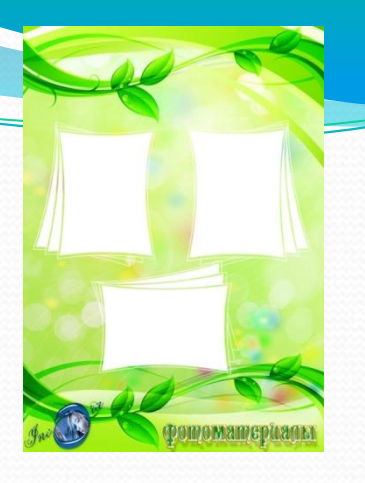

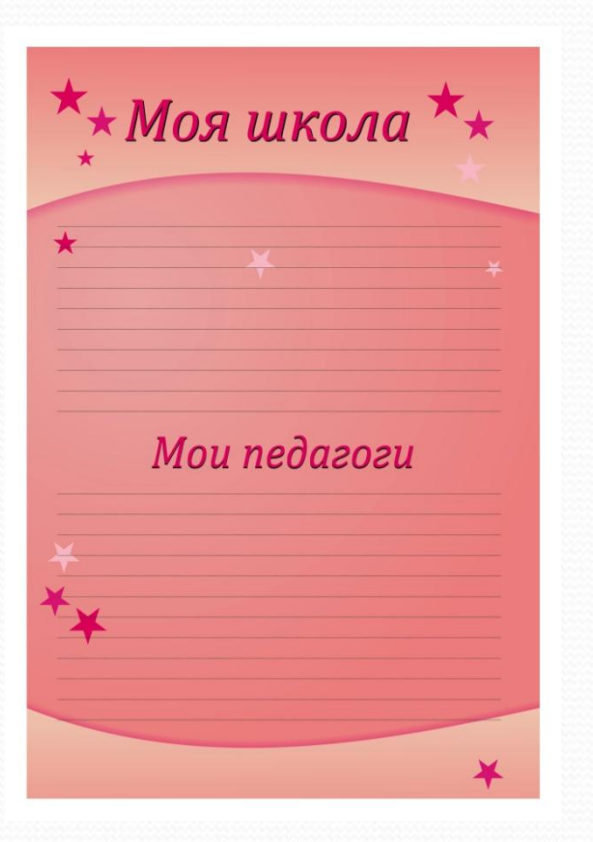

«Мои любимые предметы" - небольшие заметки о любимых предметах, построенные по принципу "мне нравится..., потому что...".

#### **\* Третий раздел - "МОЯ УЧЕБА"**

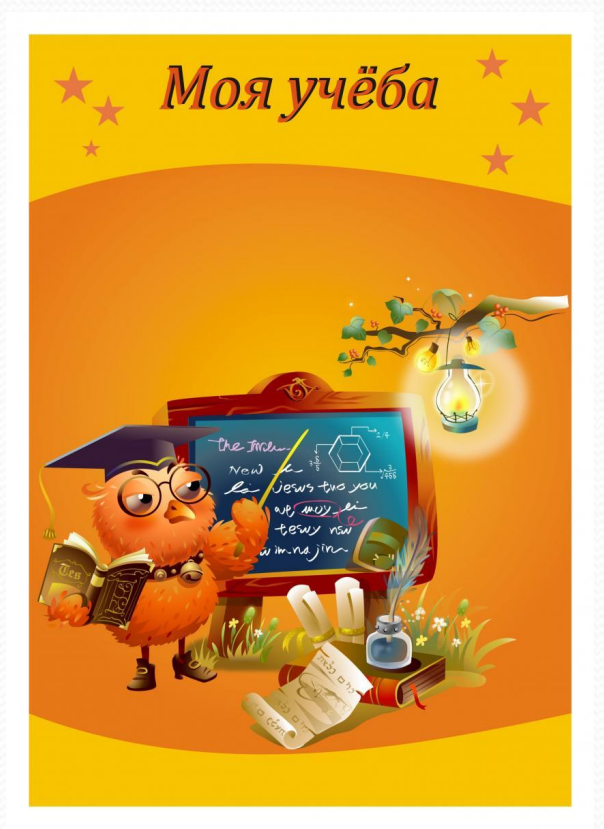

В данном разделе обучающийся ставит для себя цели, которых он хочет добиться. А также он включает в этот раздел дневник «Мои успехи» в котором размещает диагностические и контрольные работы, графики роста скорости чтения.

### \*Четвертый раздел -«КОПИЛКА ТВОРЧЕСКИХ РАБОТ"

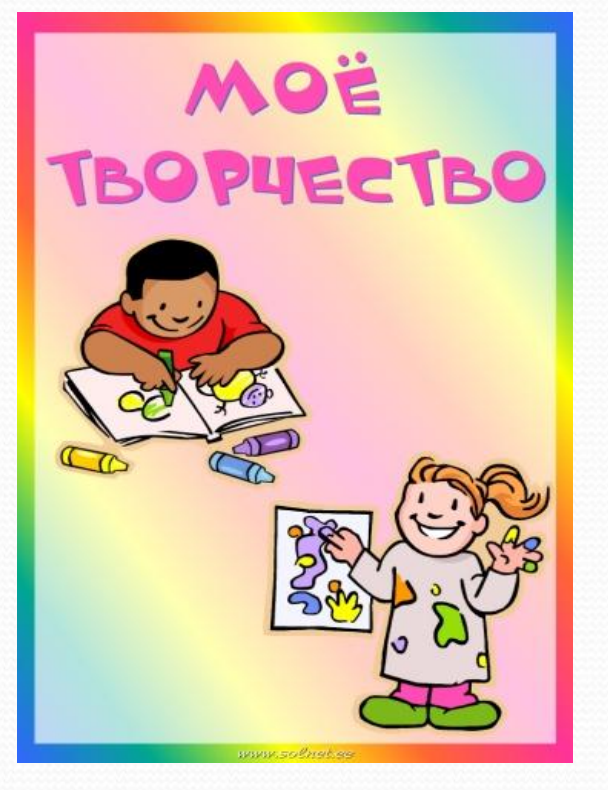

• В этот раздел обучающийся помещает свои творческие работы: рисунки, сказки, стихи. Ученические проекты, сообщения, рефераты

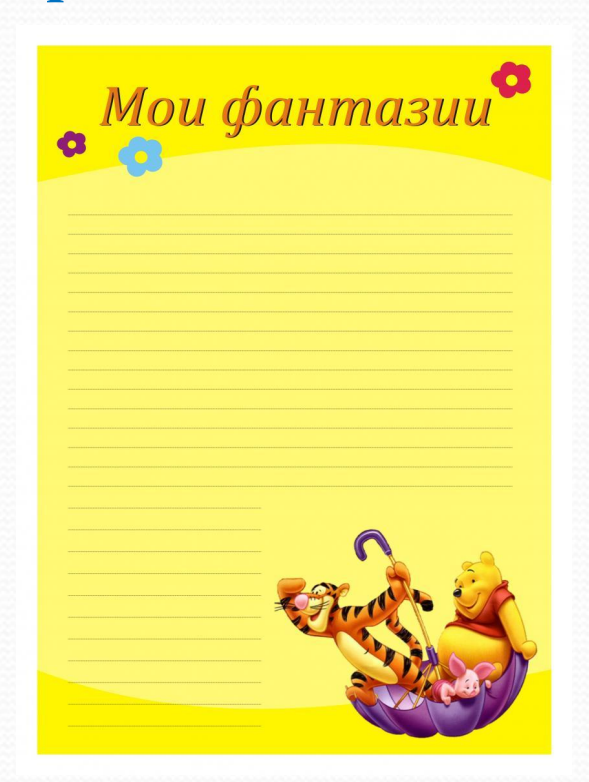

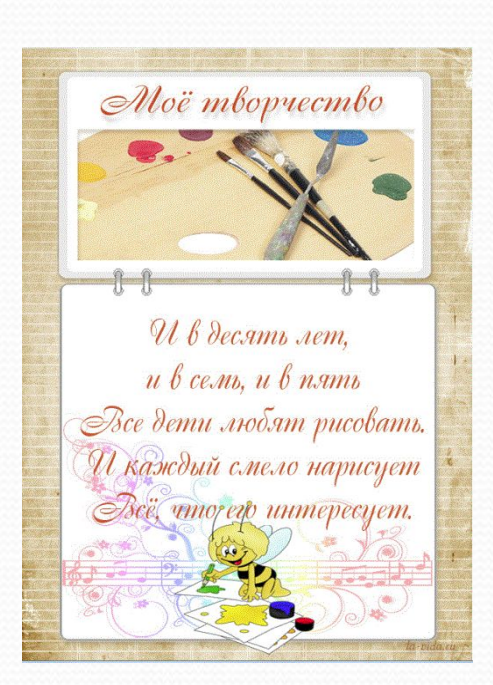

# \* Пятый раздел-"МОИ ДОСТИЖЕНИЯ"

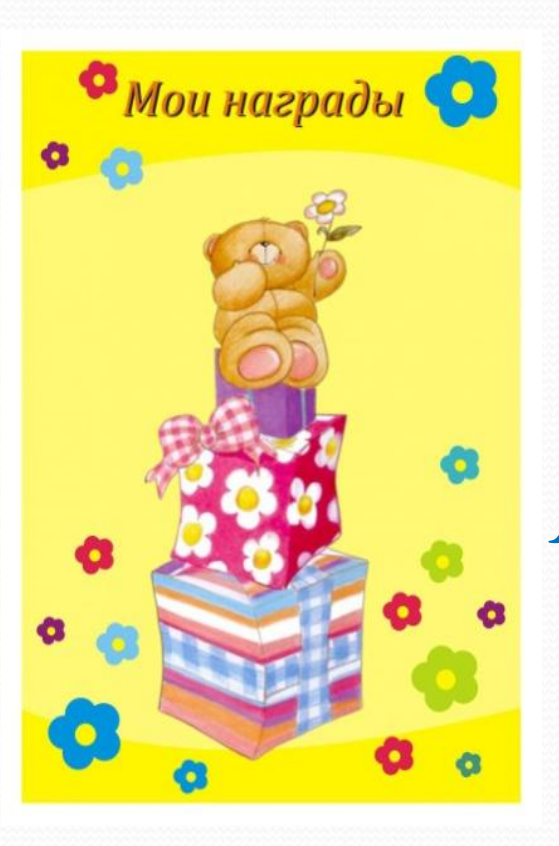

Здесь размещаются грамоты, сертификаты, дипломы, благодарственные письма, а также итоговые аттестационные ведомости. Лучше выбрать расположение не в порядке значимости, а, например, в хронологическом порядке.

## • шестой раздел-«ПОЖЕЛАНИЯ ДЛЯ МЕНЯ"

В данном разделе для обучающегося пишут пожелания его друзья.

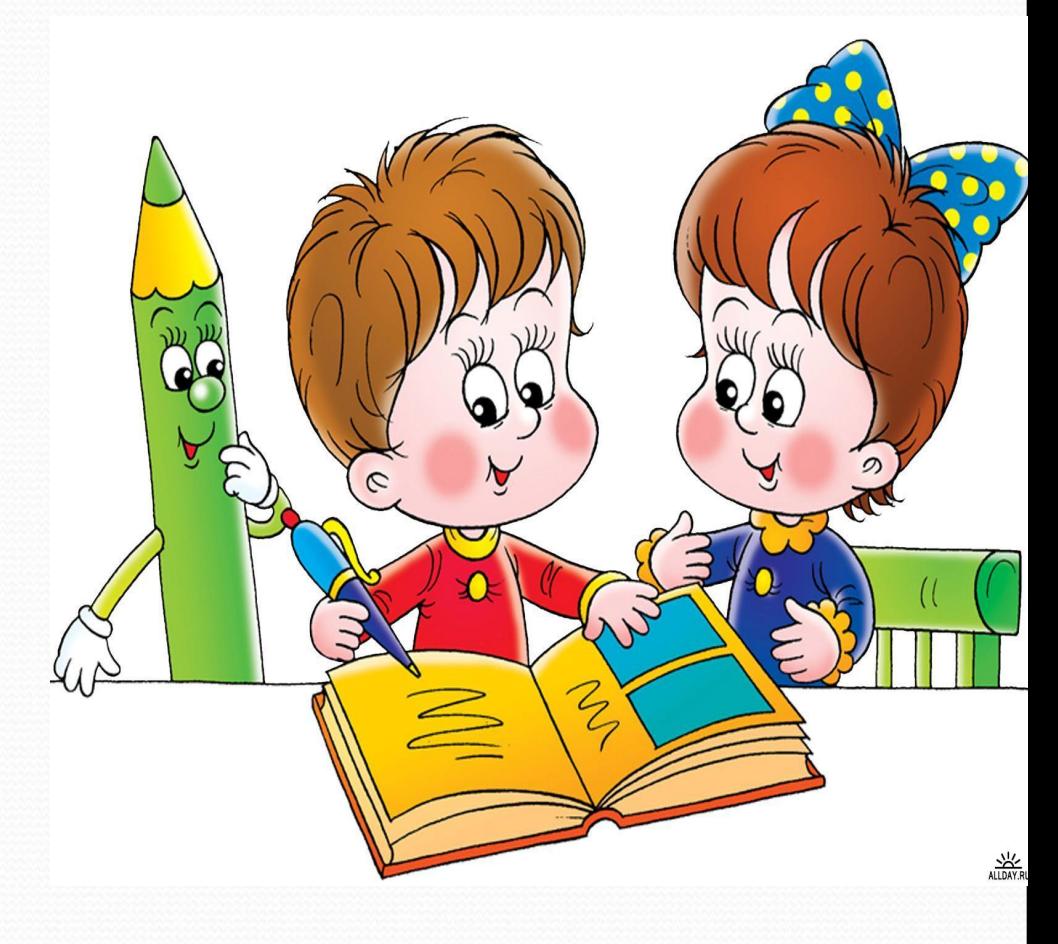

# **Оценка результатов портфолио.**

- •Обучающийся может представлять содержание своего Портфолио на классном собрании, на родительском собрании, на педагогическом совете.
- •Презентация Портфолио может проходить в форме выставок Портфолио.
- На презентацию обучающийся выходит с кратким устным комментарием по содержанию Портфолио.

# Спасибо за внимание!

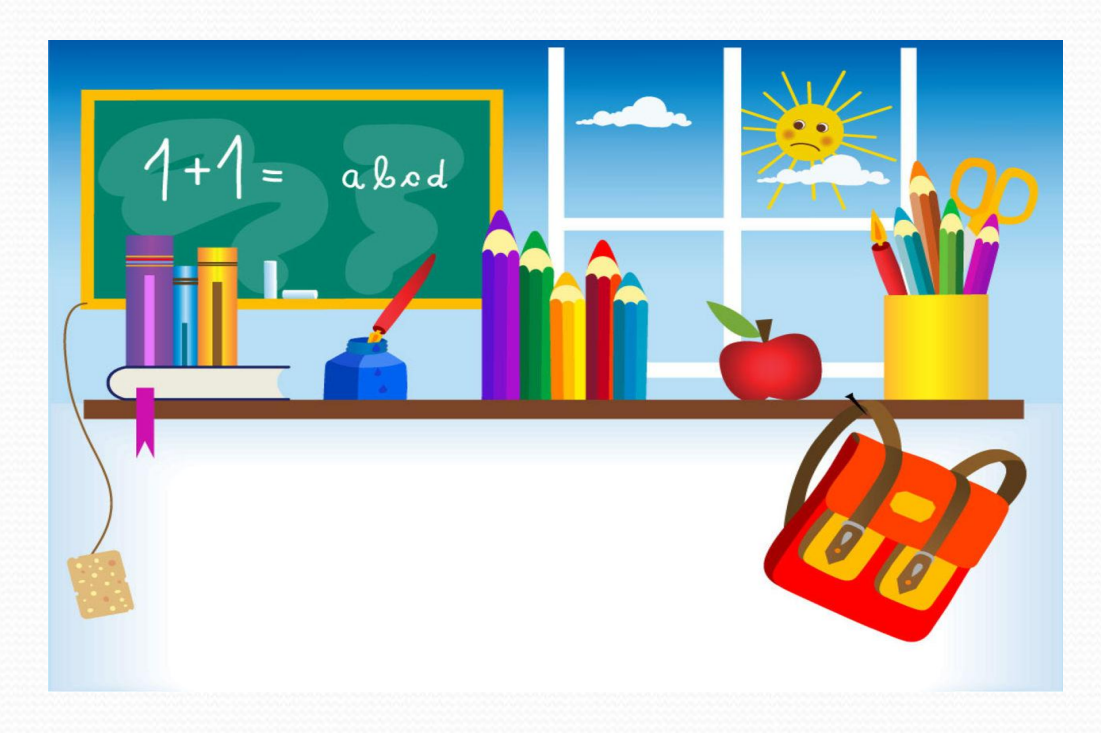